# Ruby on Windows

日本Rubyの会 arton(a.tajima)

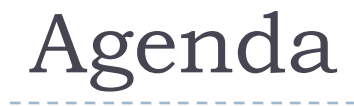

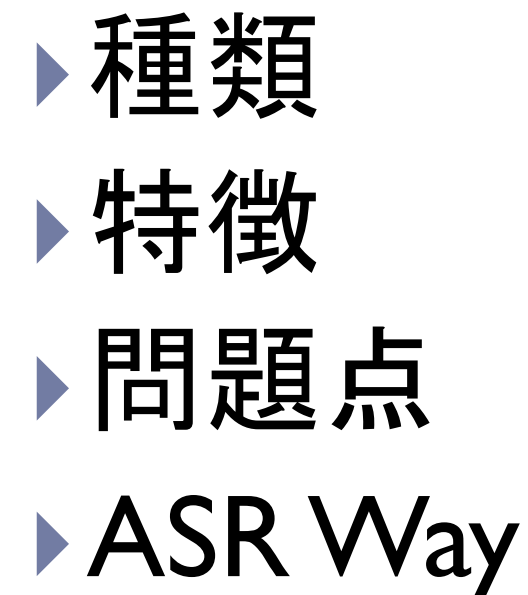

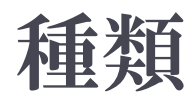

- Cygwin
- **MinGW**
- MSWin32
	- ▶ VC6
	- ▶ VC7以降
- BCC32

D

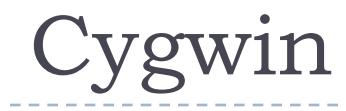

- ▶ GCC
- Cygwin
- ▶ 矛盾した自由(不自由の中の自由)

### MinGW

### ▶ GCC + MSVCRT (VC++6用libcのようなもの)

▶ 不自由承知の自由というより無料

### MSWin32

#### ▶ Microsoft Visual C++ + MSVCRT

- ≦VC++5
	- ▶ 問題外(osfhandleなど)
- ▶ VC6 事実上の標準
	- ▶ 持っている人だけ

### ≧VC7 バージョンごとに異なるランタイム

- ▶ VC7のライセンス問題
- ▶ VC8の実行権限がらみのいろいろ
- ▶ セキュア強迫症(良いか悪いかはともかく)
- ▶ 無料の開発環境(Visual Studio Express Edition)が入手可能

## Ruby処理系への影響 (1)

### ▶無料な環境はフリーな環境

- ▶ Cygwin → 野良ビルド
- ▶ MigGW → 野良ビルド
- ▶ MSWin32 ≧ 7 → 野良ビルド

### ▶ 跡地?

<ftp://ftp.ruby-lang.org/pub/ruby/binaries/>

## Ruby処理系への影響 (2)

- 有償な環境は誰かが作らなければ使えない
- Ruby-mswin32(う)さん提供
	- <http://www.garbagecollect.jp/ruby/mswin32/>
- One-Click (なんでもあり)
	- <http://rubyinstaller.rubyforge.org/wiki/wiki.pl>
- ASR (One-Clickではない。元はASR配布目的)
	- <http://arton.hp.infoseek.co.jp/indexj.html>
	- 標準的な拡張ライブラリの提供(zlib, open-ssl, socket, iconv)
	- 要望があれば入れる(exerb)……たぶん
	- おもしろそうなら入れる(StarRuby)
	- Windowsの作法に準拠

## Windowsの特徴

### 短所

- ▶ 貧弱なシェル
- ▶ 空白入りディレクトリ名
- 非POSIX
- ▶ バージョンごとの標準の欠如のように見えるもの

▶ (APIを使えば標準フォルダは取れたりする)

▶ 16/32ハイブリッドの存在

### ▶ 長所

Win32API

#### COM

## 16/32ハイブリッドはなぜだめか

- ▶ 環境変数の容量制限
- ▶ レジストリが中途半端
- ▶ 非同期IO(もともと無理)
- ▶ WinSock2も後付け
- ▶ IEコンポーネントが後付け
- ▶ Unicode APIのサポートが中途半端
- Win32APIではなくWin32cAPI (cはcommonのc)

## 問題点

- ▶ 空白入りディレクトリ
- ▶ パスセパレータ、ファイルセパレータ
- ドライブレター
- UAC
- ▶ forkの欠如

#### ▶ 改行コードとBOM

▶ メモ帳のUTF-8のBOMは多分バグ的なものではないか?(Unicode のBOMを機械的にUTF-8にエンコードしたのかも。でも、もし自動判 別にしくじったらとんでもないことになりそうなので、あえて入れてい るのかも)

### Ruby 1.9

### ▶ BOM付きutf-8のスクリプトを実行可能

▶ STDIN.getsでもスレッドを実行可能

## 空白入りディレクトリ (1)

- ▶ Rubyの中では使わない。
- ▶ PATH環境変数に含めても危険(
HLE
19\$0に影響)
- ▶ systemの引数をクォートしないプログラム
- ▶ Rubyの中では空白を見せなければ良い
	- ▶ ShortPathName

## 空白入りディレクトリ (2)

C:¥temp>dir /x ドライブ C のボリューム ラベルは OS です ボリューム シリアル番号は AEAD-5363 です

#### C:¥temp のディレクトリ

2008/10/19 01:16 <DIR>  $2008/10/19$  01:16  $\leq$ DIR> 2008/10/19 01:15 <DIR> TESTDI~1 test dir

## 空白入りディレクトリ (3)

- ▶ Rubyの中では使わない。
- ▶ PATH環境変数に含めても危険(起動ディレクトリを参照 しておかしくなるものがあってもおかしくない)
- ▶ GetShortPathName API
- ▶ winpath.rb (ASR同梱)
	- as is copyright
- ▶ Pathname#shortname

### ASR winpath.rb

C:¥temp>ruby -rpathname -e 'puts(Pathname.glob("test\*")[0].realpath)' C:/temp/test dir

C:¥temp>ruby -rwinpath -e 'puts(Pathname.glob("test\*")[0].shortname)' C:/temp/TESTDI~1

## ASR ruby console

- ▶ C:¥Program Filesにインスト―ルしても問題なし
	- ▶ (起動されたプログラムはC:¥PROGRA~1¥ruby-1.8¥bin or lib or share だと考える)

C:¥temp%PATH%

C:¥PROGRA~1¥ruby-1.8¥bin; c:¥program files¥imagemagick-(略)

C:¥temp>ruby -e p(\$:)

["c:/progra~1/ruby-1.8/lib/ruby/site\_ruby/1.8", "c:/progra~1/ruby-1.8/(略)

### ただし、カレントディレクトリがC:¥Program Files¥ruby-1.8¥bin だとダメ(CD優先)

ASR ruby consoleの使い方

- ▶ スタートメニューのアイコンをコピー
- ▶ 作業ディレクトリへペースト
- ▶ プロパティの「作業フォルダ」を空にする。
- ▶ またはデスクトップのアイコンの「作業フォルダ」を自分の ホームに変える
- ▶ 以降は、そのアイコンをエクスプローラでクリック
- ▶ カレントディレクトリが異なるため、常にPATHに登録した ShortPathNameが使われる

#### ▶ 団さんのアイディア

### UAC

### ▶ ユーザーがシステムファイルを破壊できない仕組み。

- ▶ cd /;rm –rf しても大丈夫なように cd ¥Windows; rmdir /s \* しても大丈夫(たぶん)
- ▶ Program Files書き込み禁止
- ▶/usr/binが書き込み禁止と同じこと。
- ▶ が、sudoが無い。gemのインストールをどうしろと?

### ASR suexec.rb

### ▶ ShellExecute API

- suexec.rb
	- $\triangleright$  fair licence
	- ▶ cstructが必要(dl調べるのが面倒だったので)
- $\blacktriangleright$  SuExec.exec(prog, \*args)
	- sudo
- ▶ C:¥>ruby -rsuexec -e 'SuExec.exec("notepad.exe")'

### ASR ruby console(Administrator)

▶ つまり su

- ▶ gemの実行
- ▶ \$: への書き込み、削除など
- ▶ 普通に C:¥Windows¥System32¥drivers¥etc とかをいじ るのにも便利

#### cstruct

- ▶ もともとは、http.sys を使うため
	- ▶ freeすべきメモリーブロックをアロケーションして返してくる→ど うしろと
- ▶ なんか面倒になって中断
- ▶ 実装も中途半端
- ▶ でも、suexecの役には立っている

### cstruct (suexec)

```
ShellExecuteInfoA = C::Struct.define {
 DWORD :cbSize;
 ULONG :fMask;
 HANDLE :hwnd;
 PCSTRA :lpVerb;
  (略)
}
```

```
def self.exec(prog, *params)
 shellExecuteExA(ShellExecuteInfoA.new(
               ShellExecuteInfoA.size, 0, 0, 
              '
runas', prog, params.join(' '), '',
             1, 0, 0, nil, 0, 0, 0, 0).serialize)
```
## ASR おまけライブラリ

Rjb

- http://rubyforge.org/projects/rjb/
- Ruby-Java Bridge
- $\triangleright$  lhalib
	- ▶ http://arton.no-ip.info/collabo/backyard/?LhaLib
	- ▶ LHa for Unixの単純移植
- ▶ HeapShow
	- ▶ RubyKaigi 2008デモ用

Rjb

<http://rjb.rubyforge.org/svn/>

### Ruby Java Bridge

- OS X
- $\blacktriangleright$  Win32
- $\blacktriangleright$  Linux

D

▶ スレッディング周りの制限

lhalib

<http://arton.no-ip.info/collabo/backyard/?LhaLib>

require 'lhalib' LhaLib.x "arc.lzh" #=> arc.lzhの内容を展開

```
LhaLib.x("arc.lzh") do |info|
 puts("#{info[:name]} extracted")
end
```
▶ Lhaは役目を果たした。過去のアーカイブをxだけできれ ば良い。という発想からxメソッドだけ実装。

## HeapShow

- http://svn.arton.no-ip.info/raa/trunk/HeapShow/
- ▶ 適当にheapポインタテーブルを探しているので、途中で 死ぬことが多すぎる。トイプログラムなので真剣に直す 気にはならなかったり
- ▶ おもしろいことはおもしろい
- ▶ bitで読んだApple LISPの記事が元ネタ
- ruby -rheapshow -e "s=";(1..1000000).each{ $|i|$ s<<i.to s}" ▶ 最後まで走ったら、その日はラッキー
- ▶ CreapShow ロメロ+キングのおばか映画

## Win32固有のライブラリ

- Win32OLE (助田氏) …… Ruby標準ライブラリ
- ▶ SWin (vruby) (nyasu氏)
- ▶ Win32API (Moonwolf氏 ?)
- ▶ uconv (よしだむ氏)
- ▶ StarRuby (星氏)
- ▶ exerb (Yuya氏)

### Win32OLE

▶ RubyからCOMを呼び出す

require 'win32ole'  $x =$  WIN32OLE.new("com.object") x.foo

ActiveScriptRuby

- ▶ COMクライアントが、IActiveScriptインターフェイスを呼び 出す。
- ▶ ActiveScriptRubyが、RubyをIActiveScriptサーバとして登 録する

<script language="RubyScript"> alert("hello world") </script>

COMクライアント……HTA、VB+ScriptControl、WSH ……

## ASR サンプル

C:¥Program Files¥ruby-1.8¥samples biorhythm.hta

バイオリズム表示のHTA

ruby.html

動かないデモ

htaディレクトリ

Windows2000マガジンに掲載したHTAなど

rubyize

wscを利用してオブジェクトをRuby化

vb

```
VBのフォームをCとV、RubyをMとしたMVC
```
まとめ

b

# ASRを使おう

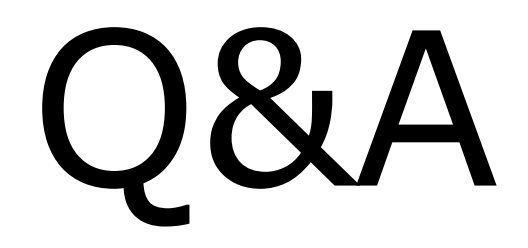

 $\blacktriangleright$